## **Негосударственное частное образовательное учреждение высшего образования «Технический университет»**

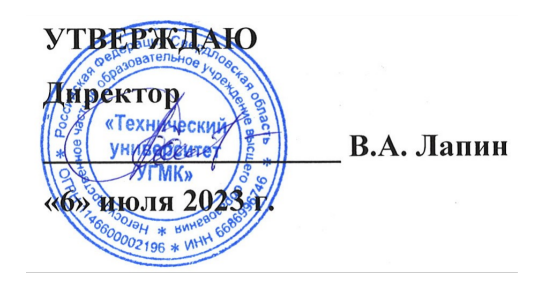

# **Использование информационных технологий для аналитики, визуализации и поиска важных бизнесзакономерностей в данных РАБОЧАЯ ПРОГРАММА ДИСЦИПЛИНЫ**

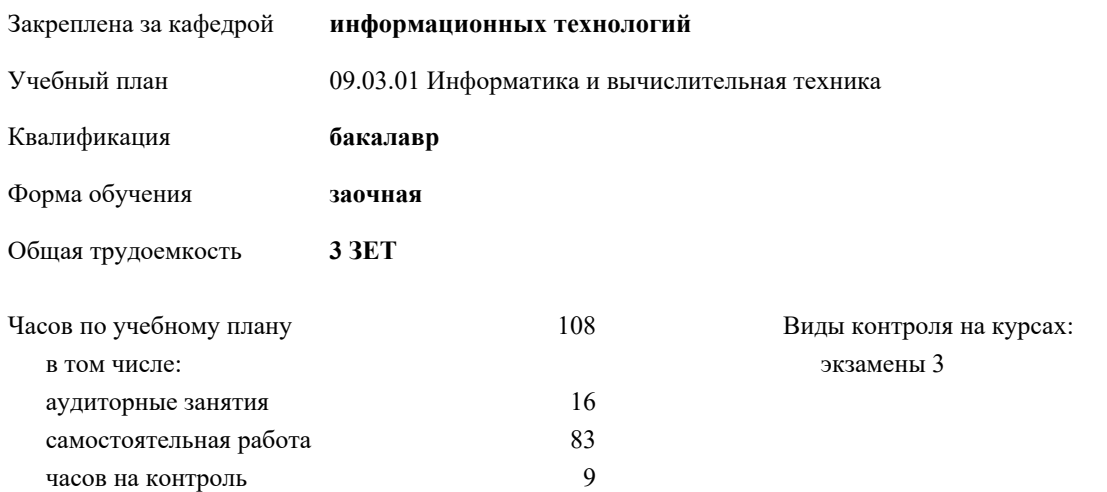

### **Распределение часов дисциплины по курсам**

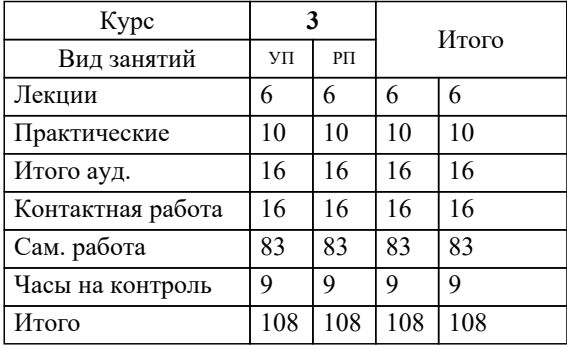

Разработчик программы: *к.п.н., доцент, зав. кафедрой, Горбатов Сергей Васильевич \_\_\_\_\_\_\_\_\_\_\_\_\_\_\_\_\_*

Рабочая программа дисциплины

**Использование информационных технологий для аналитики, визуализации и поиска важных бизнесзакономерностей в данных**

разработана в соответствии с ФГОС ВО:

Федеральный государственный образовательный стандарт высшего образования - бакалавриат по направлению подготовки 09.03.01 Информатика и вычислительная техника (приказ Минобрнауки России от 19.09.2017 г. № 929)

09.03.01 Информатика и вычислительная техника составлена на основании учебного плана: утвержденного учёным советом вуза от 06.07.2023 протокол № 7.

**информационных технологий** Рабочая программа одобрена на заседании кафедры

Протокол методического совета университета от 01.06.2023 г. № 7 Зав. кафедрой к.п.н., доцент. Горбатов С.В.

#### **1. ЦЕЛИ ОСВОЕНИЯ ДИСЦИПЛИНЫ (МОДУЛЯ)** Целью освоения дисциплины является формирования у студентов знаний и навыков в области использования информационных технологий для аналитики, визуализации и поиска важных бизнес-закономерностей в данных. Основной задачей преподавания дисциплины является подготовка специалистов, обладающих знаниями, навыками, умениями в области использования информационных технологий для аналитики, визуализации и поиска важных бизнесзакономерностей в данных. **1.1 Задачи 2. МЕСТО ДИСЦИПЛИНЫ (МОДУЛЯ) В СТРУКТУРЕ ОБРАЗОВАТЕЛЬНОЙ ПРОГРАММЫ**  $H$ икл (раздел) ОП: Б1.В.ЛВ.03 **2.1 Требования к предварительной подготовке обучающегося: 2.2 Дисциплины (модули) и практики, для которых освоение данной дисциплины (модуля) необходимо как предшествующее: 3. КОМПЕТЕНЦИИ ОБУЧАЮЩЕГОСЯ, ФОРМИРУЕМЫЕ В РЕЗУЛЬТАТЕ ОСВОЕНИЯ ДИСЦИПЛИНЫ (МОДУЛЯ) ПК-1.2: Способен проводить работы по внедрению информационных систем** ИПК-1.2.5: На основе нормативной документации по предметной области разрабатывает бизнес-требования к системе **В результате освоения дисциплины (модуля) обучающийся должен 3.1 Знать:** 3.1.1 Функциональность и особенности DataLens **3.2 Уметь:** 3.2.1 На основе нормативной документации по предметной области разрабатывать бизнес-требования к информационным системам 3.2.2 Решать реальные аналитические кейсы с помощью DataLens **3.3 Владеть:** 3.3.1 Навыками решения сложных аналитических задач в инструменте DataLens **4. СТРУКТУРА И СОДЕРЖАНИЕ ДИСЦИПЛИНЫ (МОДУЛЯ) Код занятия Наименование разделов и тем /вид занятия/ Семестр / Курс Часов Компетенции Литер атура Ресу рсы Инте ракт. Примечание Раздел 1. Использование информационных технологий для аналитики, визуализации и поиска важных бизнес-закономерностей в данных** 1.1 Основные концепции бизнес анализа /Лек/ Л1.1 Л1.2Л 2.1 Л2.2Л 3.1 Л3.2  $\frac{3}{2}$  2 *MTK-1.2.5*  $\frac{1}{2}$   $\frac{1}{2}$   $\frac{1}{2}$   $\frac{1}{2}$   $\frac{1}{2}$   $\frac{1}{2}$   $\frac{1}{2}$ 1.2 Технологии бизнес-анализа (Data mining, KDD, OLAP) /Лек/  $\overline{J11.1}$ Л1.2Л 2.1 Л2.2Л 3.1 Л3.2 3 1 ИПК-1.2.5 Л1.1 Э1 0 1.3 Современные аналитические платформы обработки данных /Лек/  $\overline{J11.1}$ Л1.2Л 2.1 Л2.2Л 3.1 Л3.2  $\frac{3}{1}$  1 *MTIK-1.2.5*  $\frac{1}{1}$   $\frac{1}{1}$   $\frac{1}{$ Tableau. Prognoz Platform. IBM Cognos. Microsoft 3 1 ИПК-1.2.5 Л1.1 Э1 0 Узнаете, как подключаться к данным и создавать подготовленн ые источники <u>Data</u> Э1 1.4 Подключения и датасеты /Лек/  $\frac{3}{1}$  1 ИПК-1.2.5 Л1.1 Л1.2Л 2.1 Л2.2Л 3.1 Л3.2 данных.  $\overline{31}$

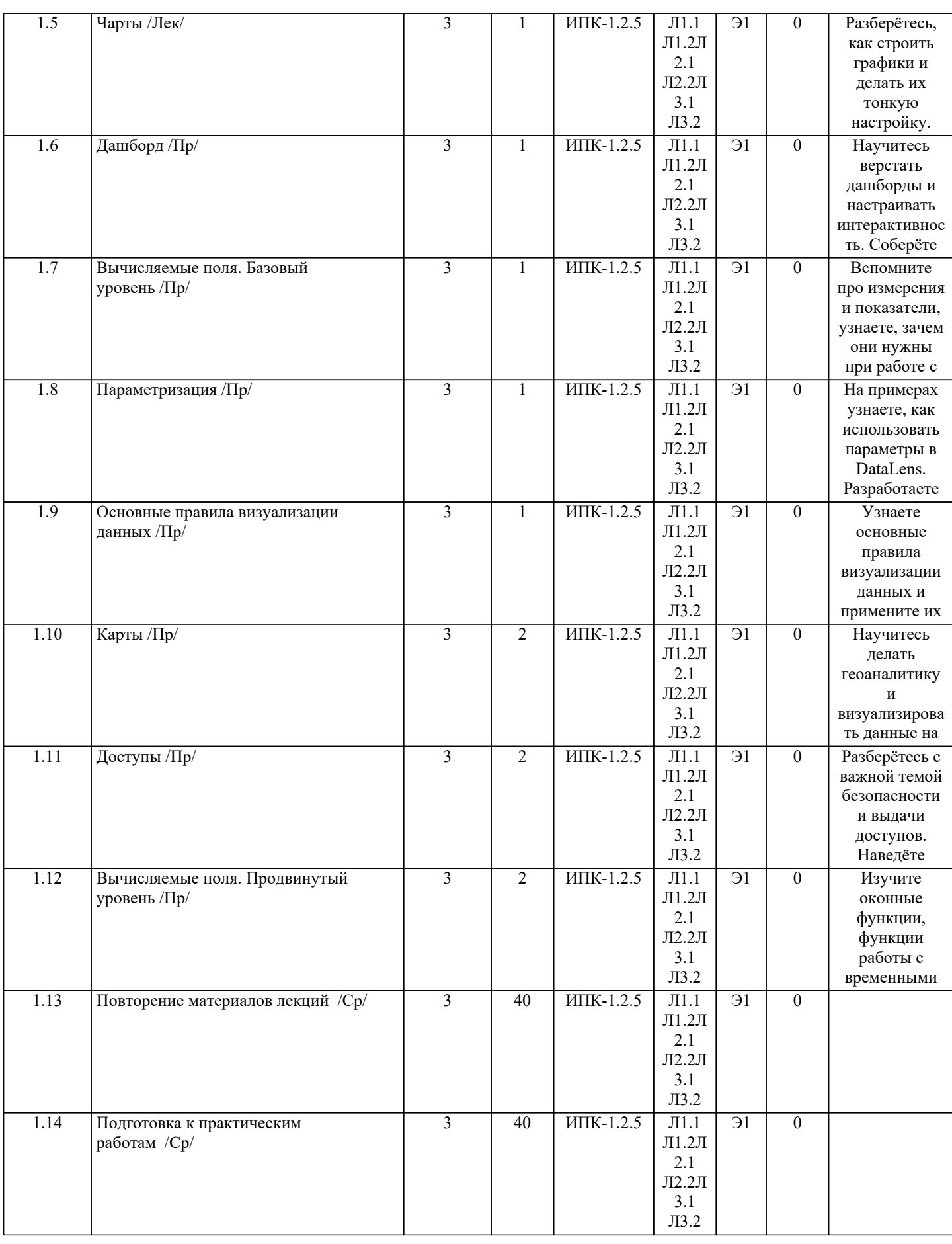

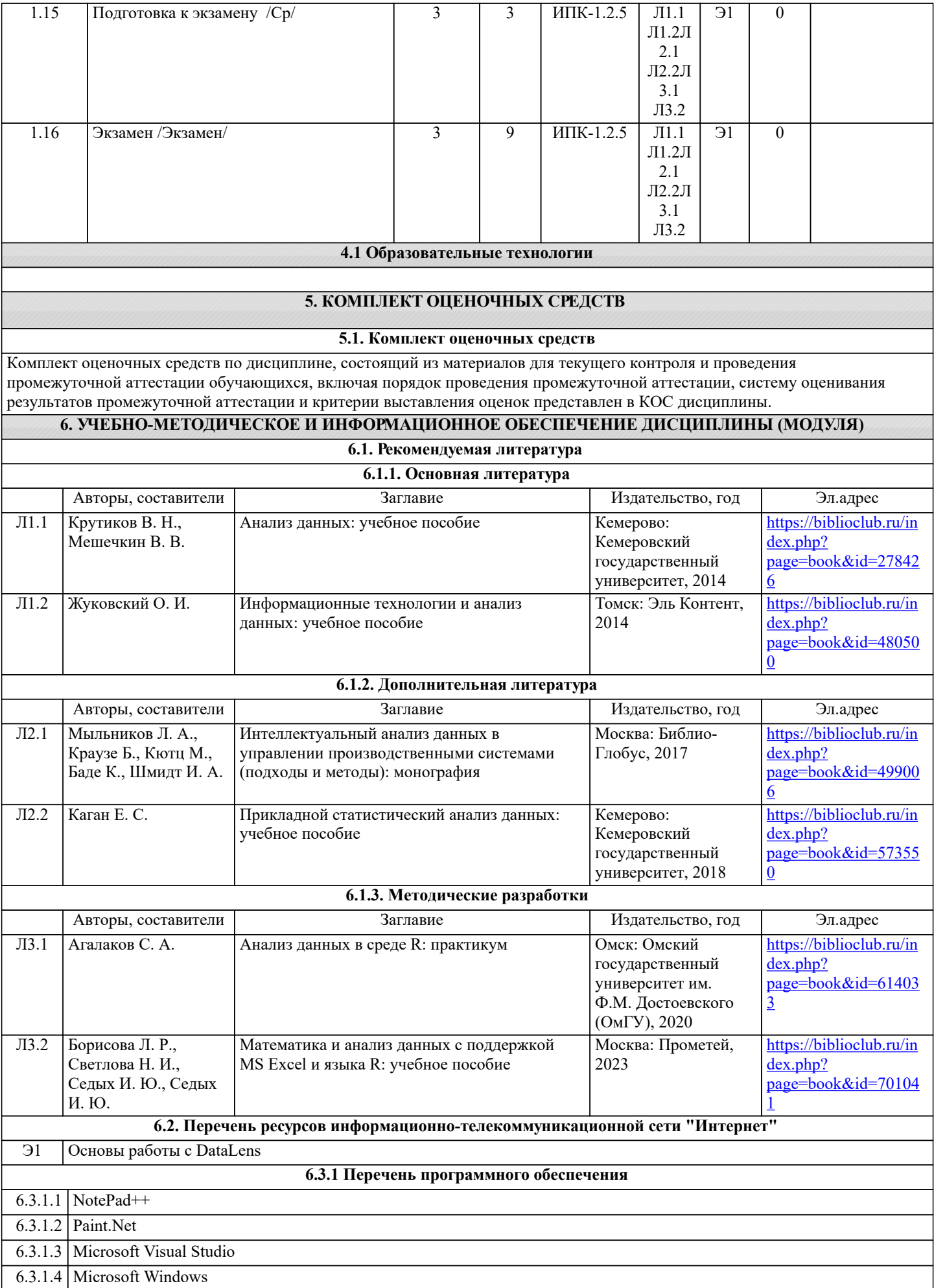

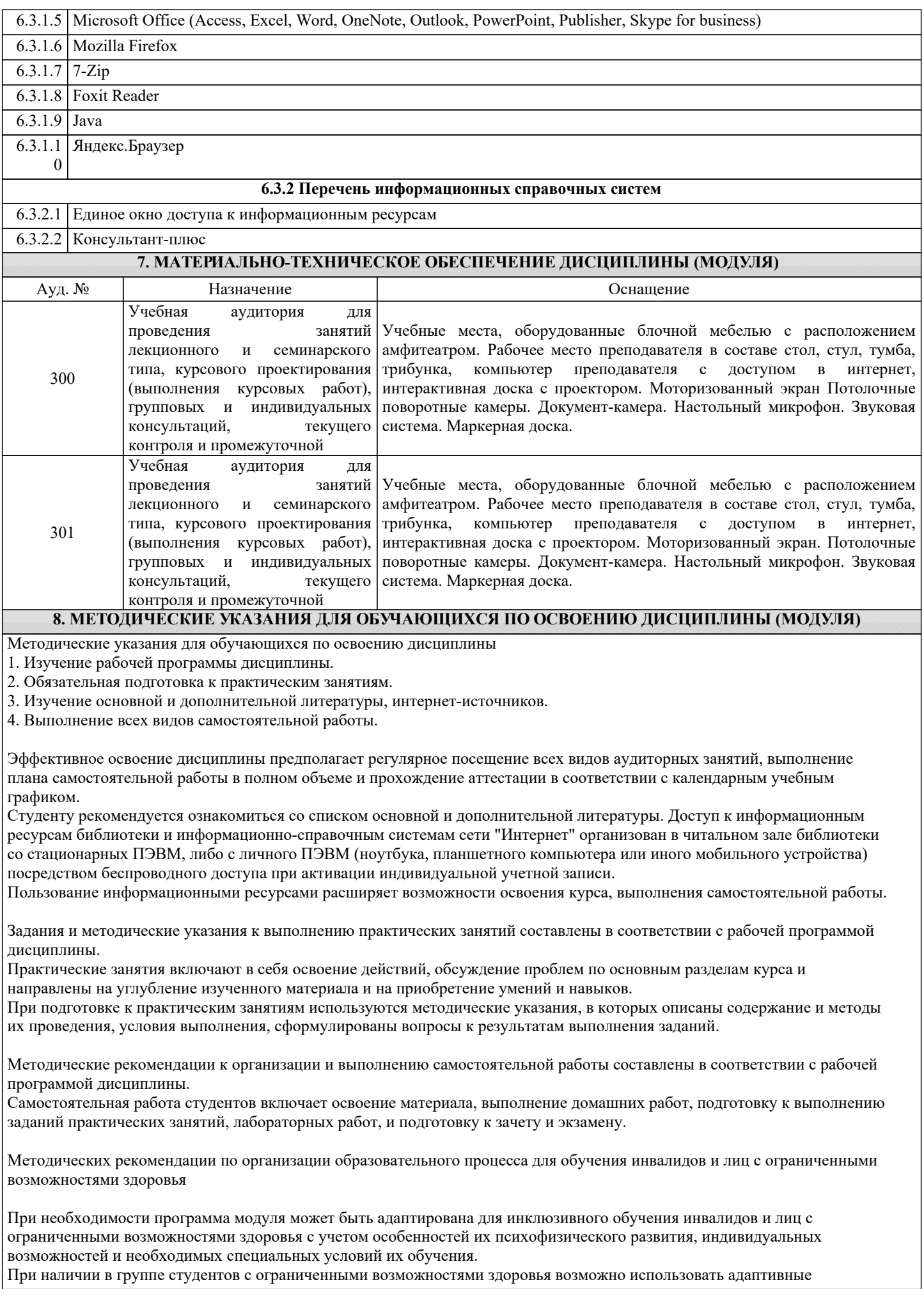

### технологии.

Для студентов с ограниченным слухом:

- использование разнообразных дидактических материалов (карточки, рисунки, письменное описание, схемы и т.п.) как помощь для понимания и решения поставленной задачи;

- использование видеоматериалов, которые дают возможность понять тему занятия и осуществить коммуникативные действия;

- выполнение проектных заданий по изучаемым темам.

Для студентов с ограниченным зрением:

- использование фильмов с возможностью восприятия на слух даваемой в них информации для последующего ее обсуждения;

- использование аудиоматериалов по изучаемым темам, имеющимся на кафедре;

- индивидуальное общение с преподавателем по изучаемому материалу;

- творческие задания по изучаемым темам или по личному желанию с учетом интересов обучаемого.